## Koraci postavljanja kursa na MOODLE:

**1. Preuzimanje SCORM paketa**

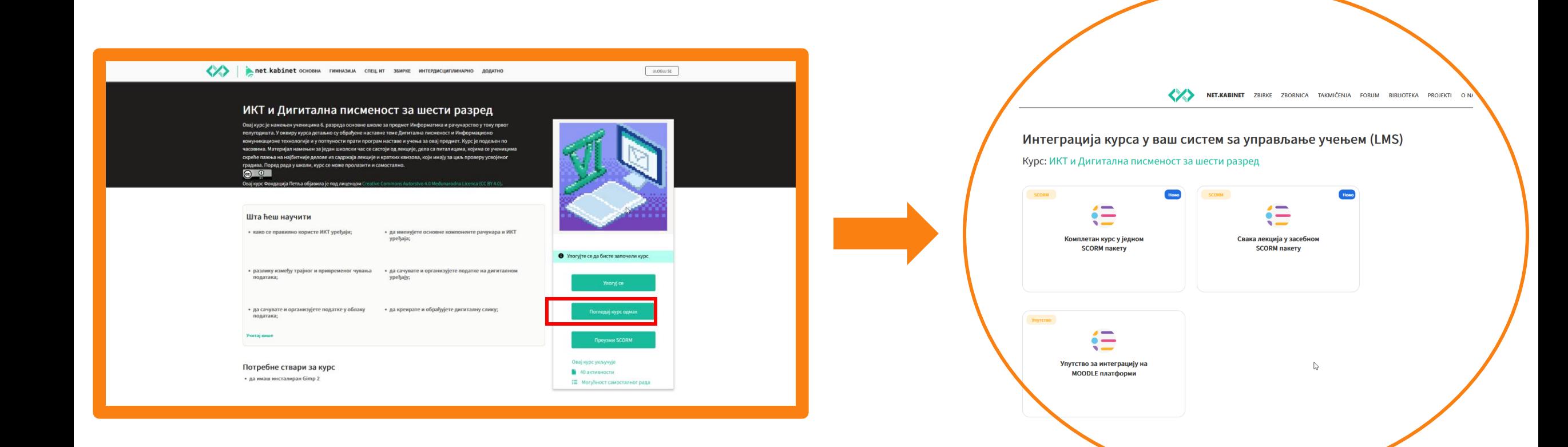

## **2. Raspakovati SCORM paket**

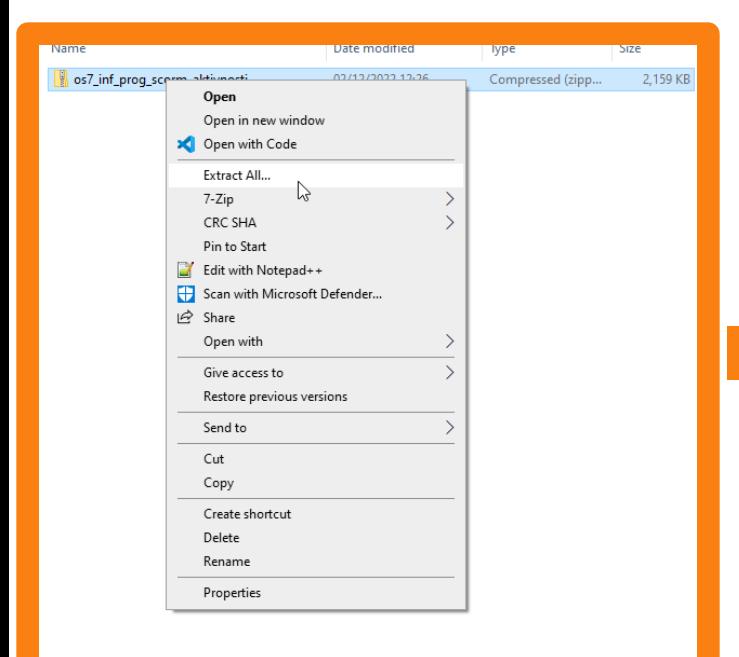

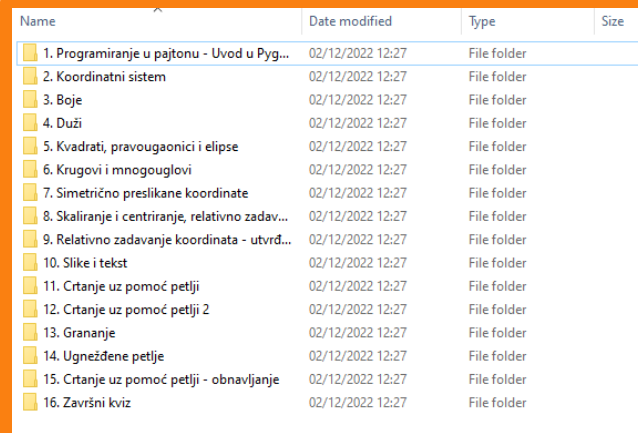

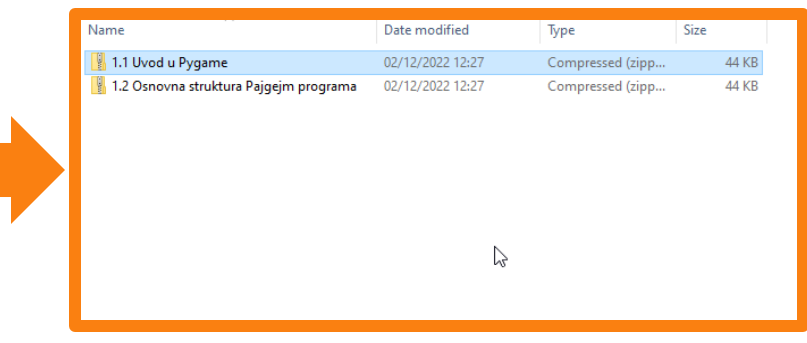

**2. Kreiranje kursa na Moodle-u**

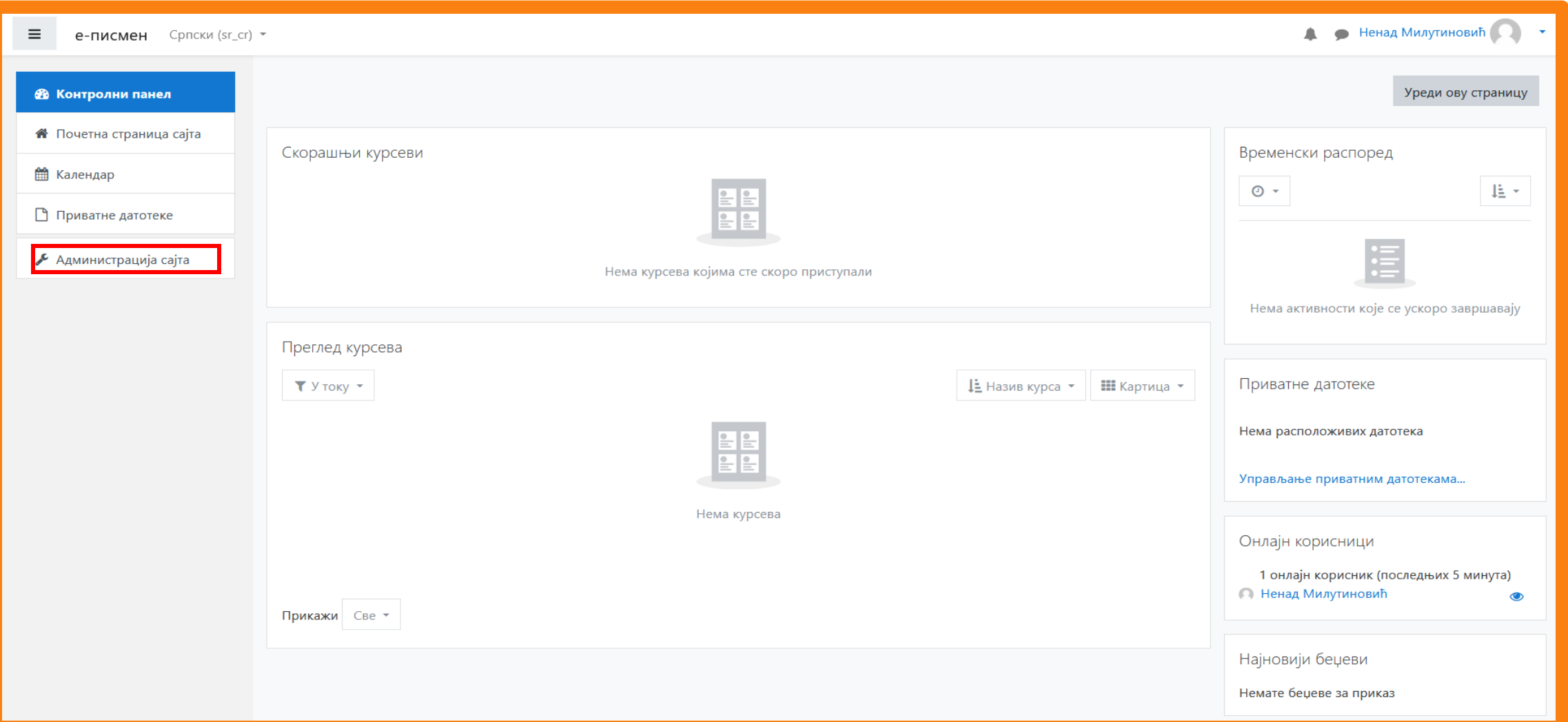

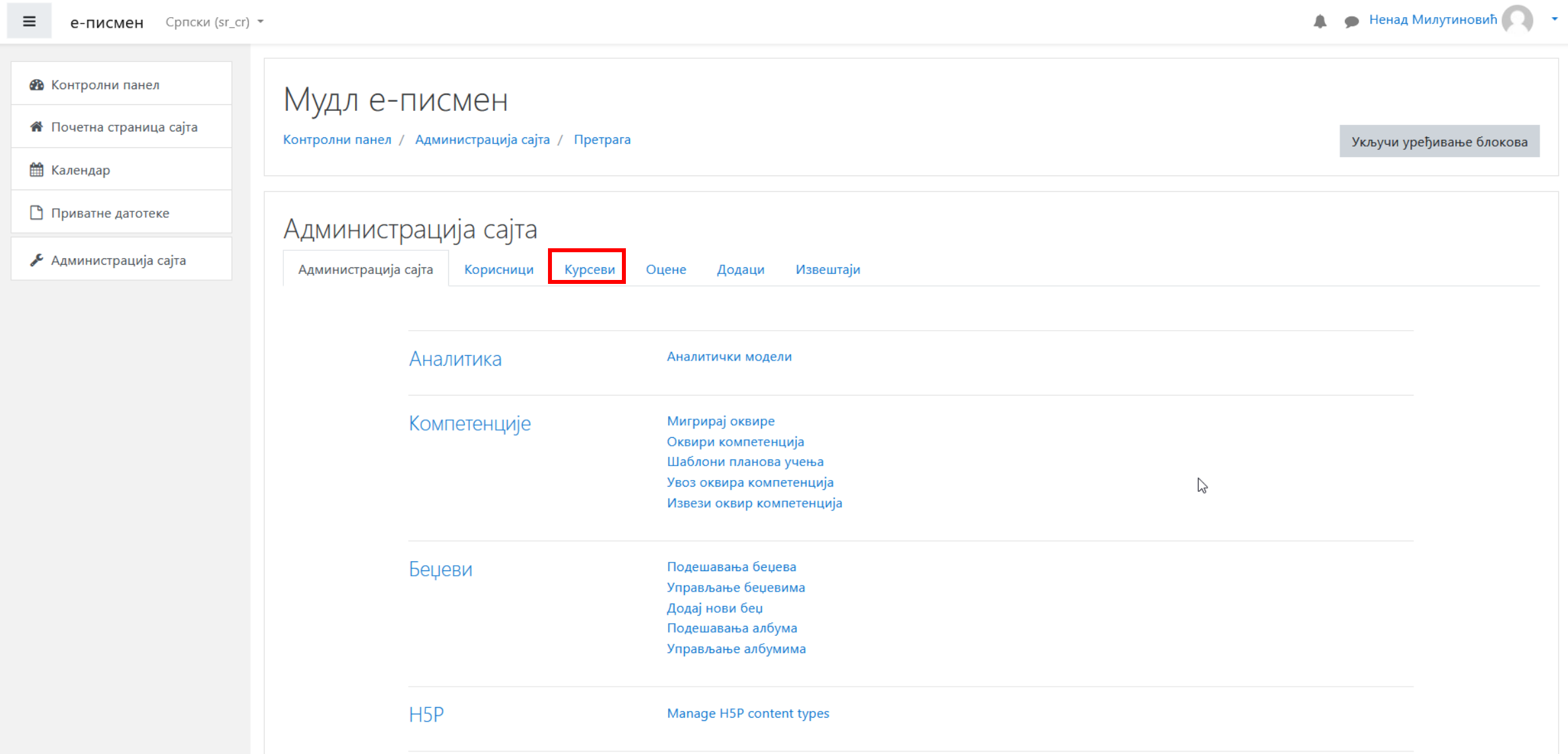

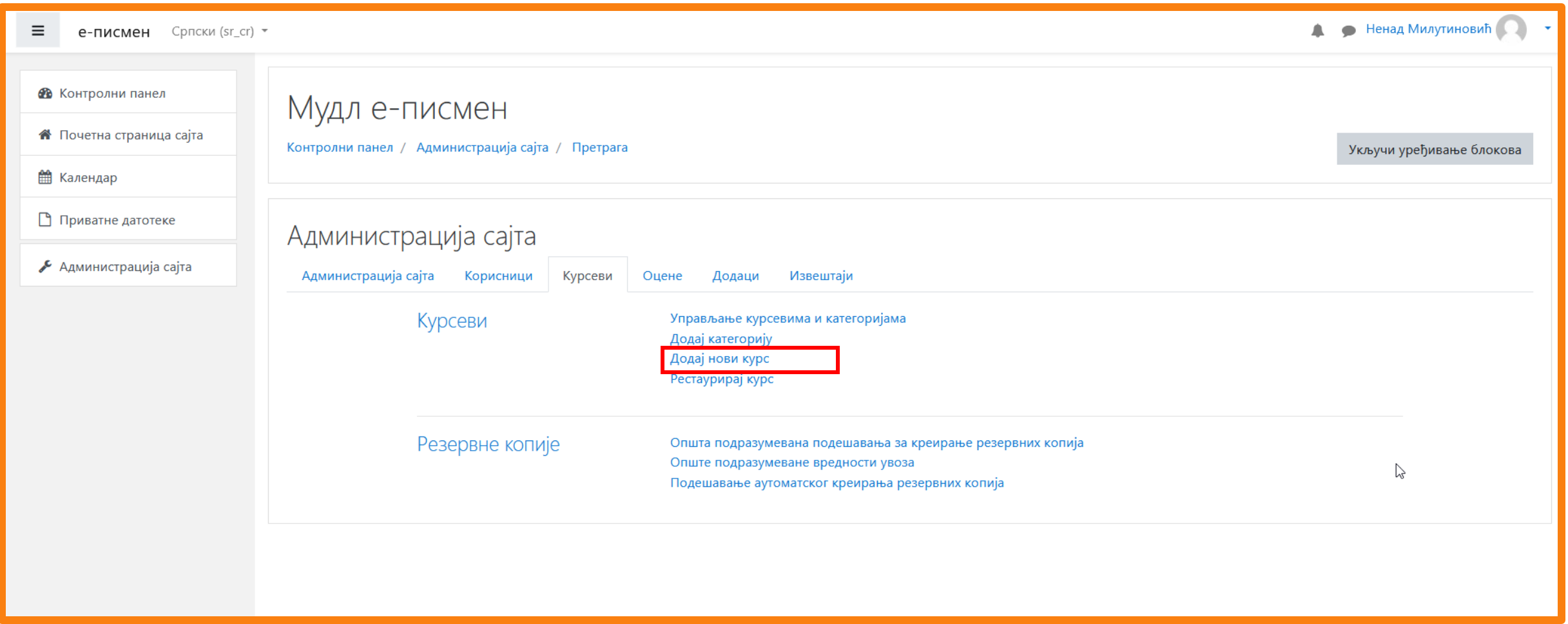

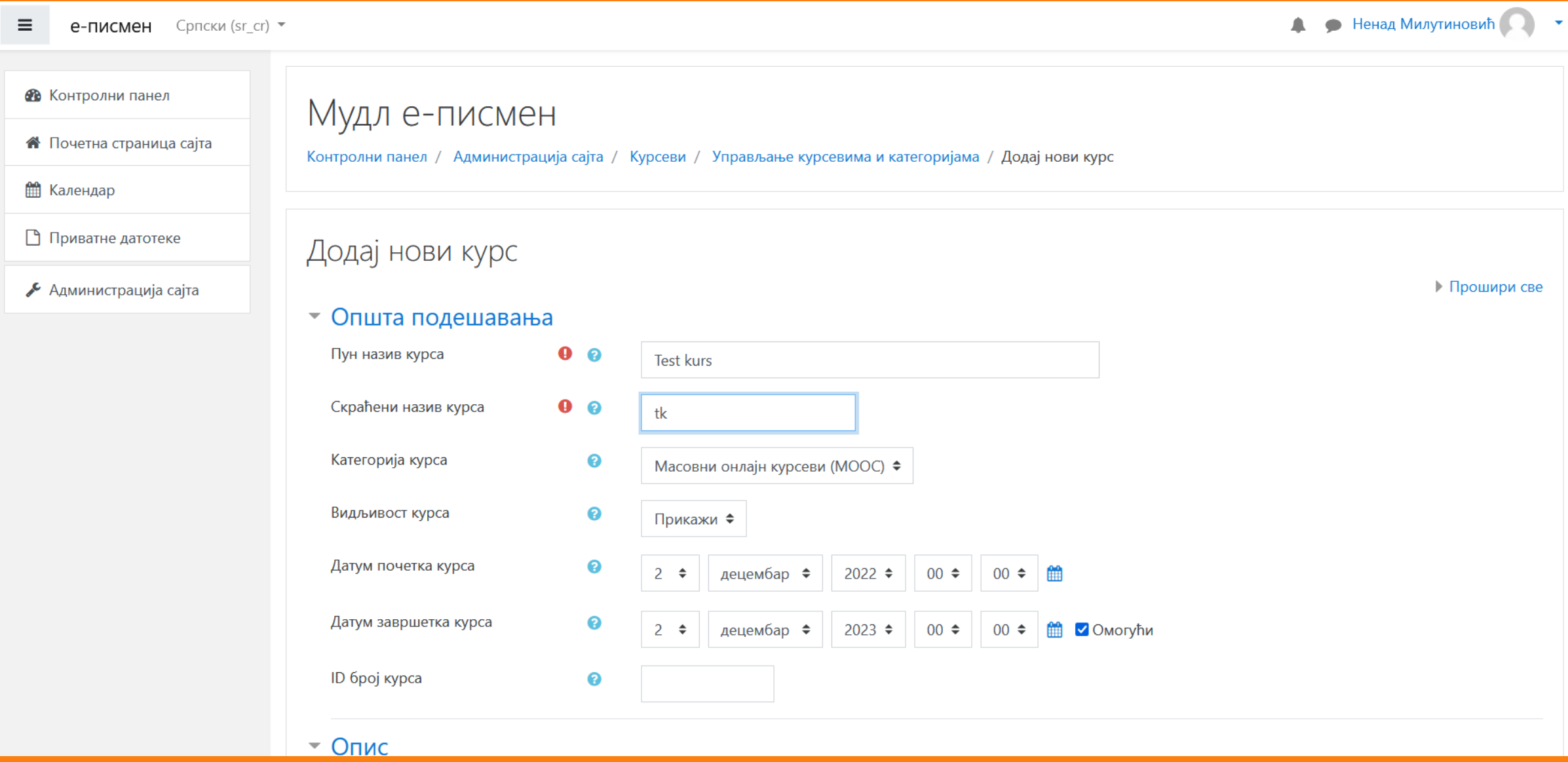

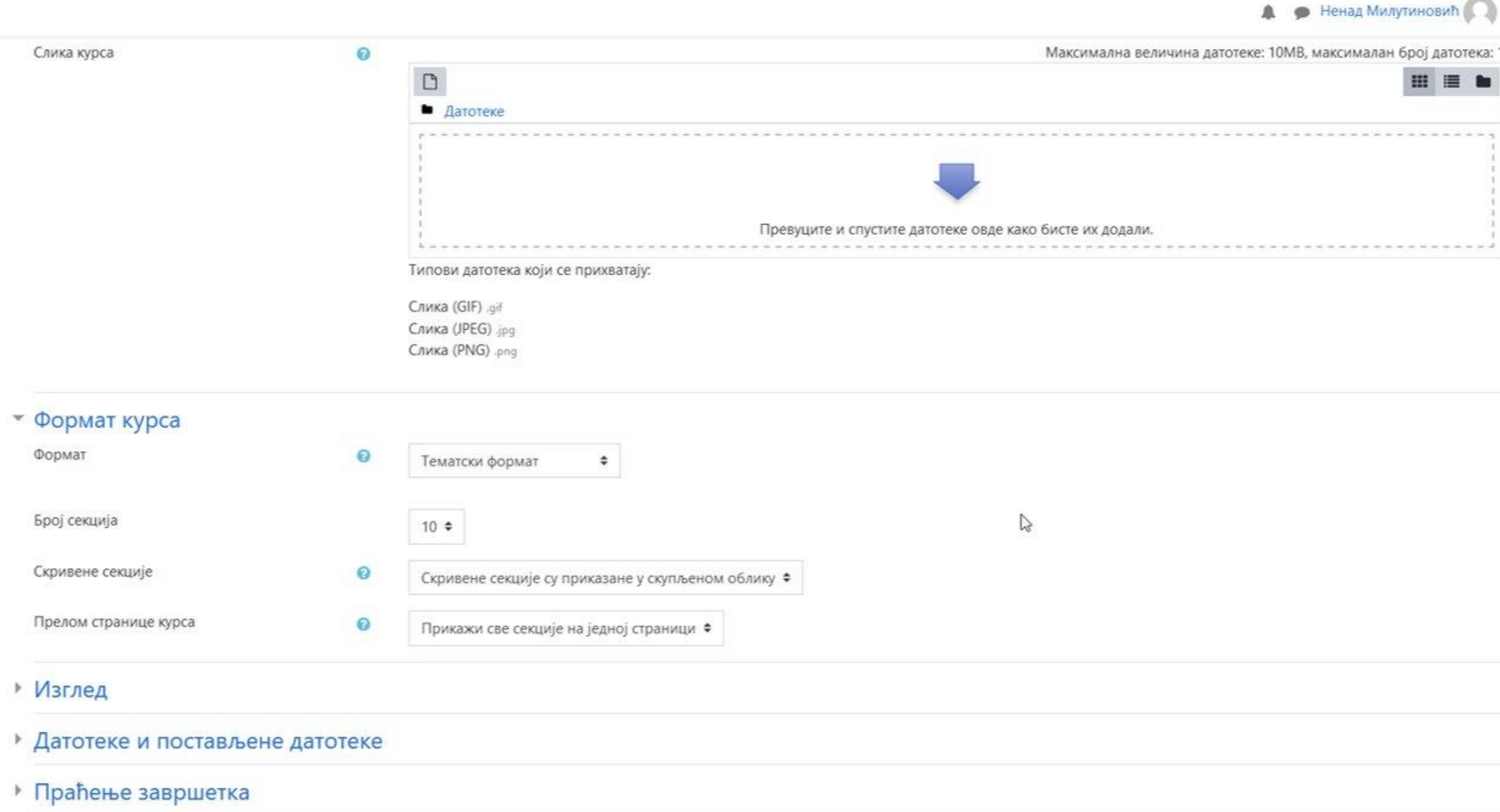

B

 $\rightarrow$  Групе

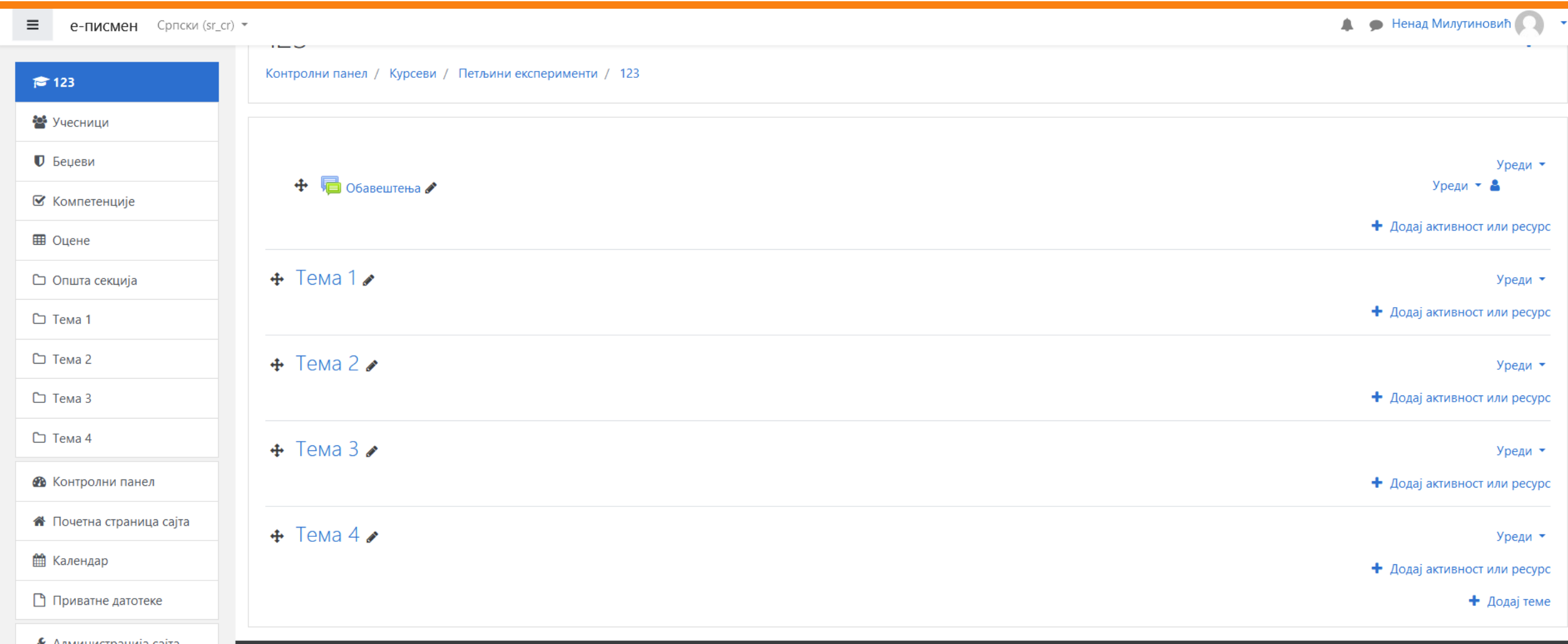

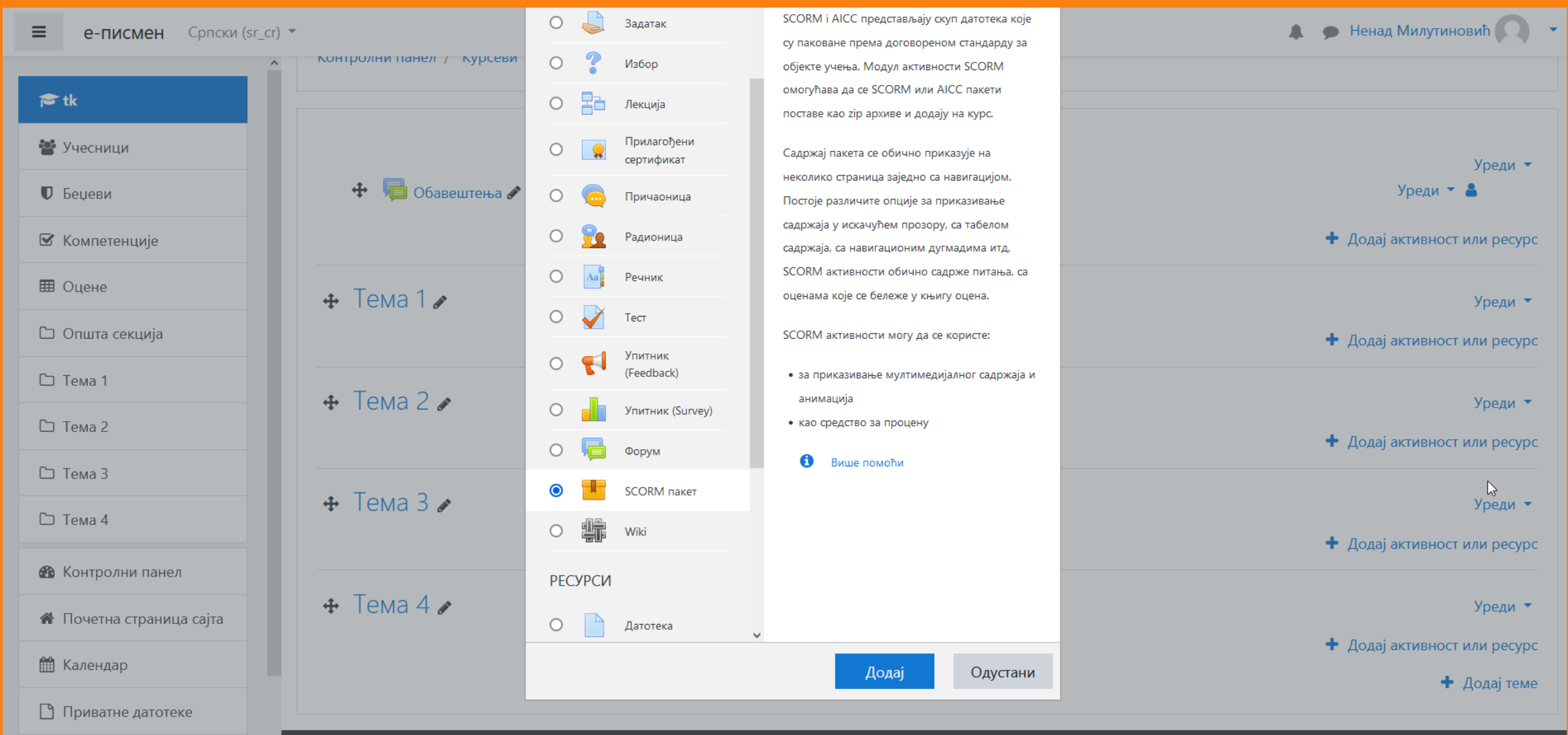

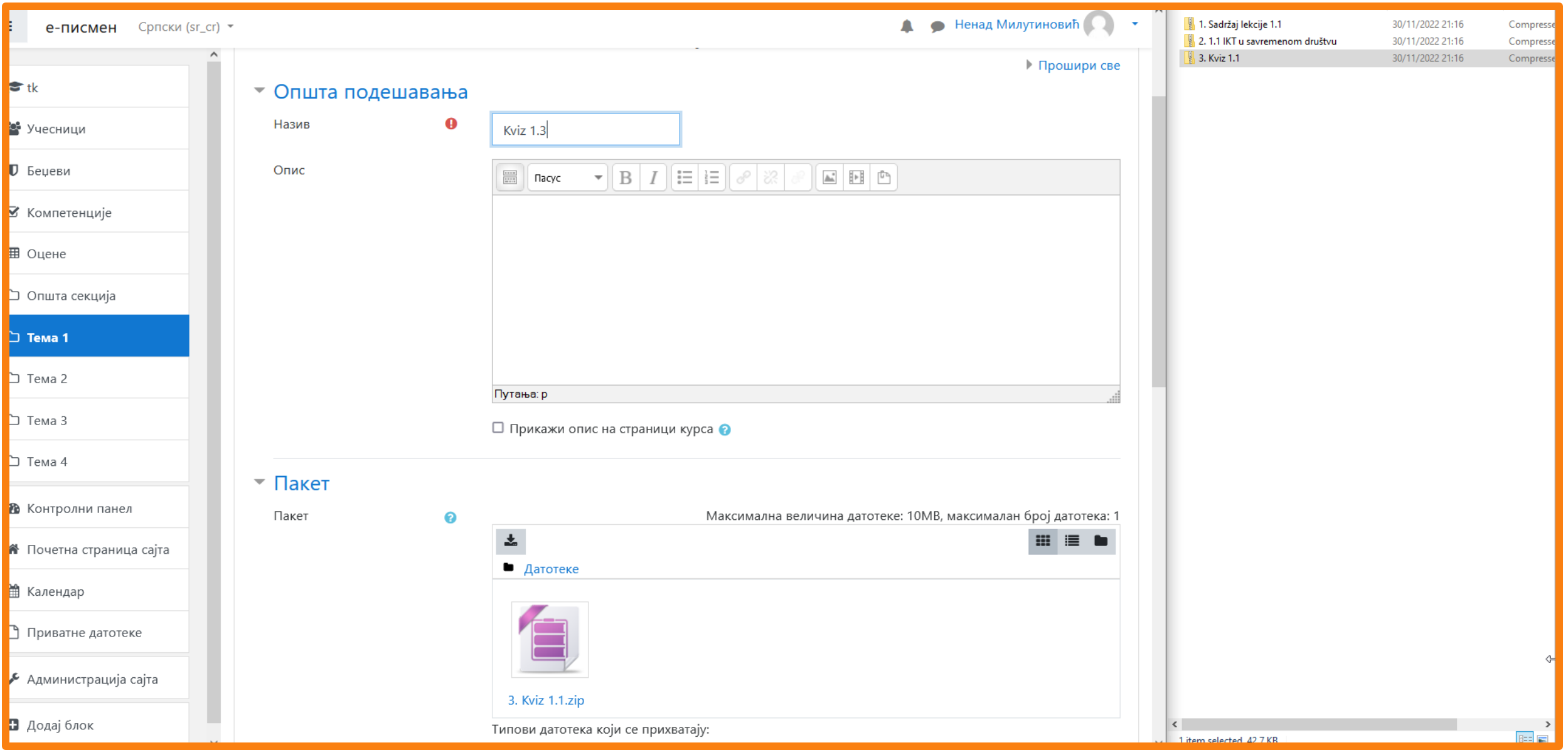

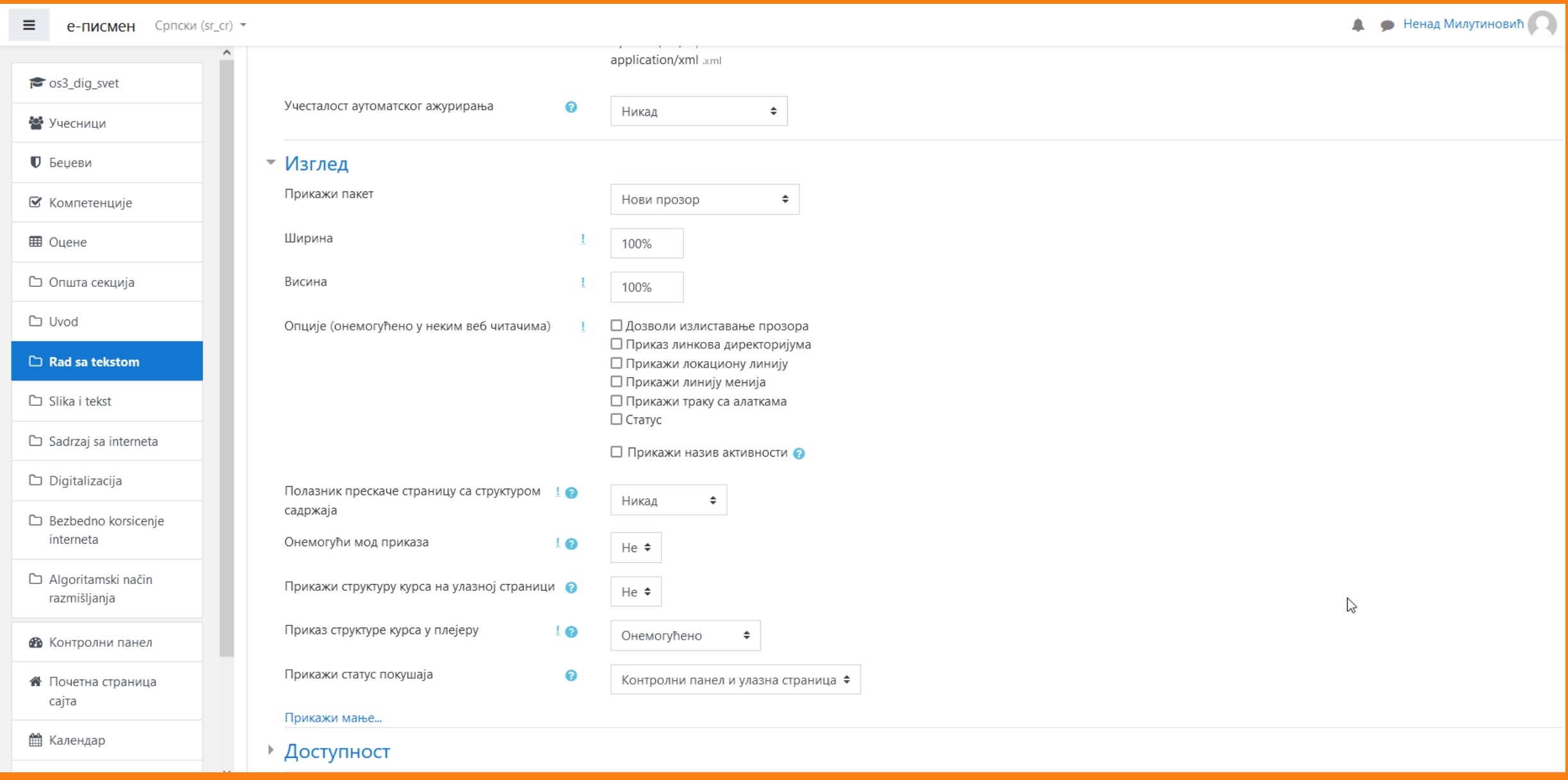

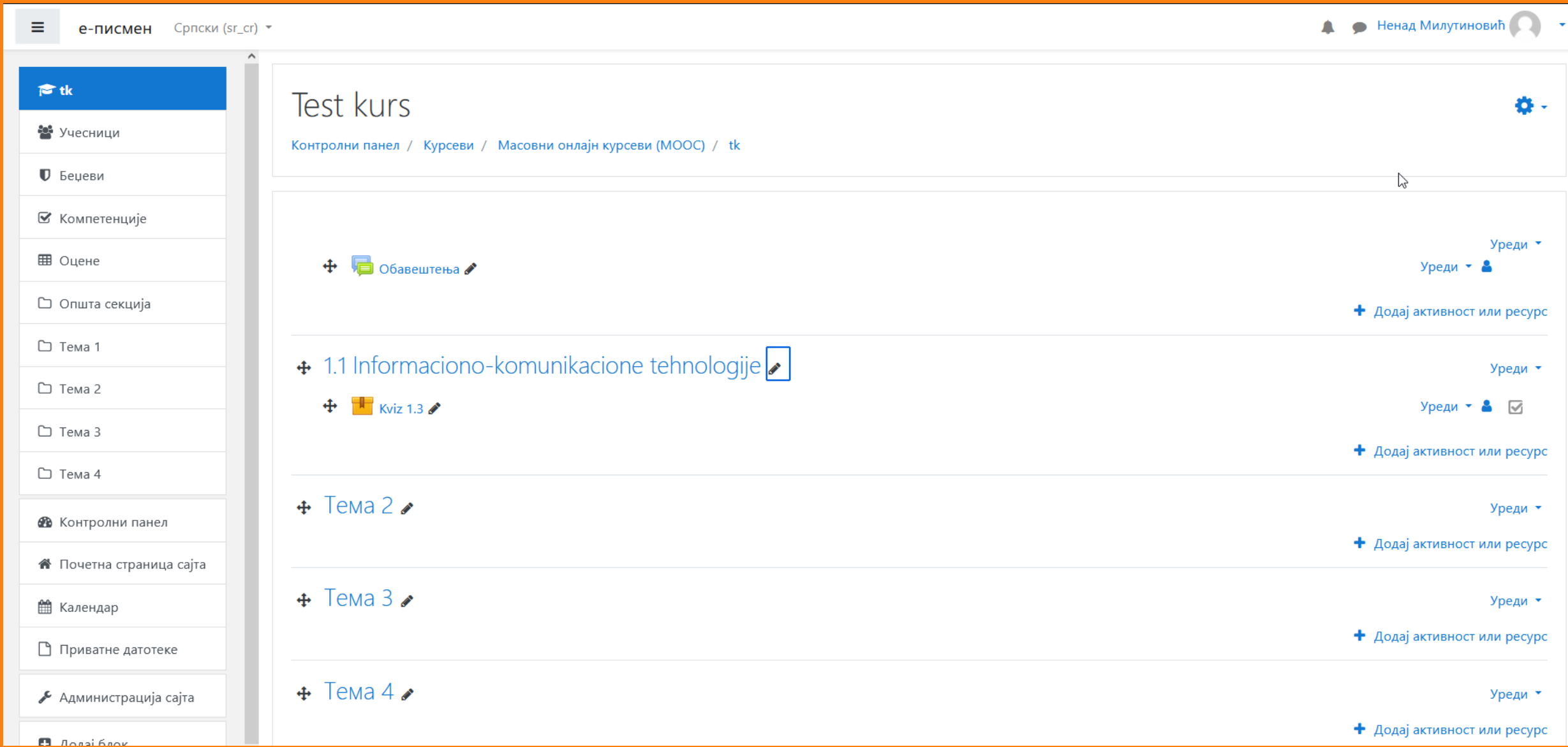

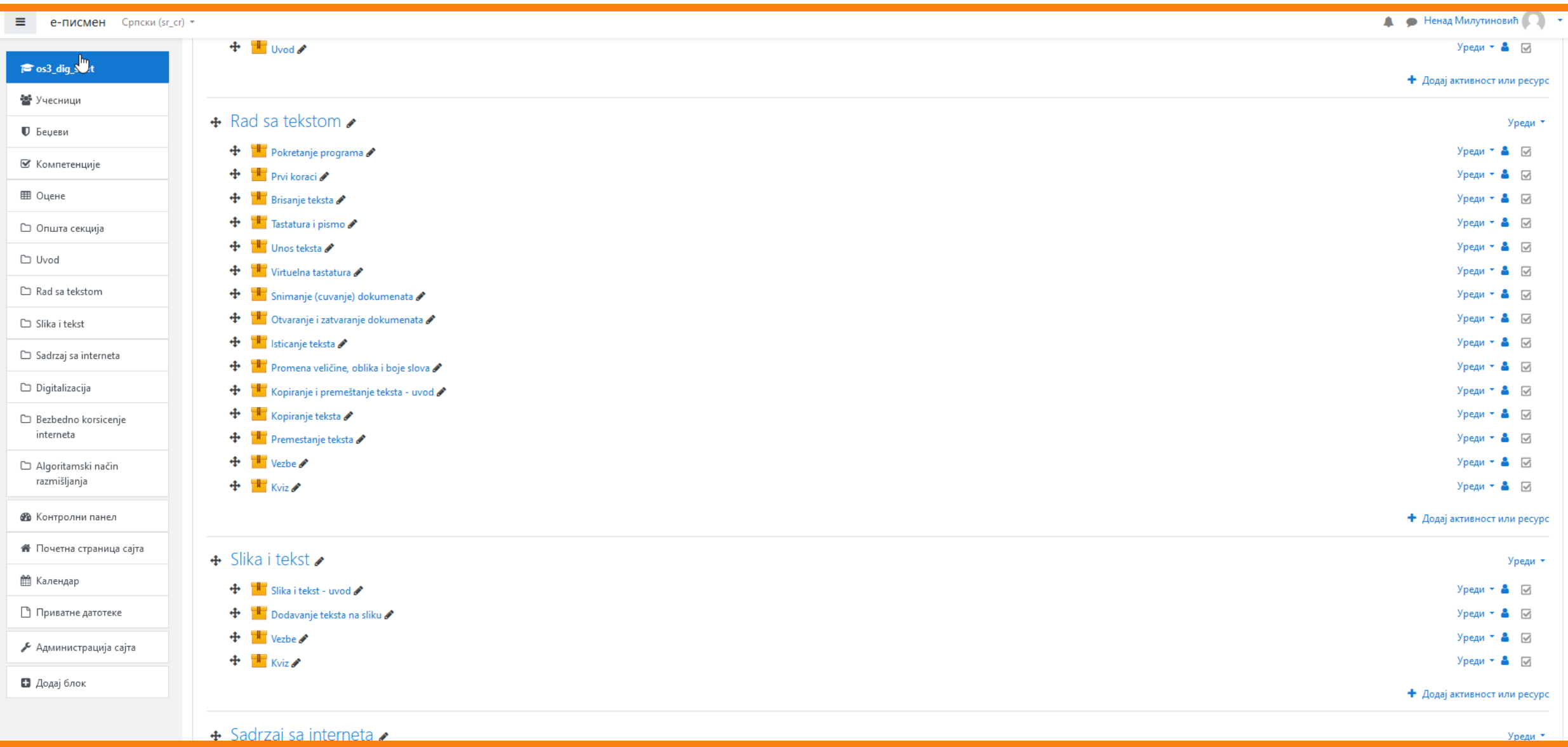